## **Gong - Correccion - Mejora #1847**

## **Edición presupuesto y gasto: Poder asignar la línea a resultados**

2013-12-19 14:47 - Santiago Ramos

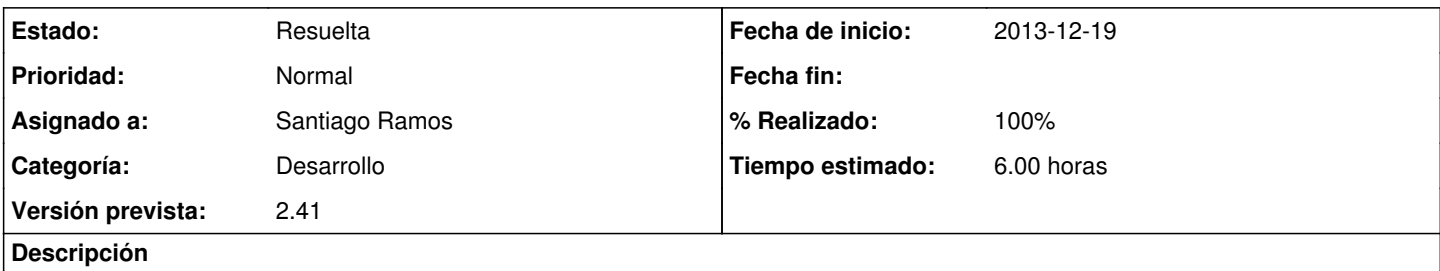

En la edición de una línea de presupuesto o un gasto, poder elegir varios Resultados para repartir el importe en las actividades de estos.

## **Histórico**

## **#1 - 2013-12-23 13:42 - Santiago Ramos**

*- Asunto cambiado Edición presupuesto y gasto: Poder asignar la línea a resultados o OE por Edición presupuesto y gasto: Poder asignar la línea a resultados*

*- Estado cambiado Asignada por Resuelta*

*- % Realizado cambiado 0 por 100*